## *بيان افصاح المخاطر*

.<br>في خوء اتساع شبكة الإنترنت وزيادة استخدامها من قبل عدد كبير جداً من الأشخاص ب*مختلف مستوياتهم* العمرية *والتعليمية، باإلضافة إلى االنتشار الواسع ألجهزة الحاسب اآللي، فإن خدمة تداول األوراق المالية من خالل اإلنترنت تشهد*  ر مستحدث تسمى المستحدث المستحدث المستحدث المستحدث المستحدث المستحدث المستحدث المستحدث المستخدمة والمستخدمة وال<br>ارتفاعاً ملحوظاً سواءً من ناحية حجم العمليات أو عدد المتعاملين أو الأوراق المالية المتداولة وذلك نتيجة الإقبال ،<br>على التعامل من خلال شبكــة الإنترنت بدلاً من التعامل بالطريقــة التقليديـة المتمثلـة بتفـويـض الوسيـط للقيام بتنفيـذ الـعمليات *المطلوبة.*

ر .<br>وعليه يترتب على المستثمر الذي يرغب بتداول الأوراق المالية من خلال الإنترنت أن يدرك بأن هذه الألية تختلف اختلافاً كبيراً *عن الطريقة التقليدية. فالمستثمر يتابع أسعار األوراق المالية بشكل حي إضافة إلى معلومات التداول األخرى وأية ً وجوهريا معلومات يوفرها الوسيط له، ليقوم بعدها بإدخال أوامر الشراء والبيع الخاصة به دون الحاجة لالتصال مع الوسيط وتفويضه*  ر جمان المستشر أن يحرب المستشر بن المستحدث المستحدث المستحدث المستخدم المستخدم المستخدم القرار من حسب المستشر<br>بذلك. لذا على المستثمر أن يدرك إدراكاً تاماً بأنه هو صاحب قرار الشراء أو البيع وهو المسؤول عن تنفيذ هذا القرار *إدخال األمر المناسب إلى نظام التداول اإللكتروني بواسطة البرنامج الذي توفر ه شركة مسك للوساطة المالية لمتعامليها. كما يجب على المستثمر قبل استخدامه لخدمة التداول عبر اإلنترنت أن يعي بعض األمور الفنية والتنظيمية المتعلقة بهذه الخدمة، إضافة إلى إدراكه التام بأن استخدام شبكة اإلنترنت ينطوي على عدد من المخاطر التي قد تحقق له خسارة غير*  .<br>مرغوب فيها، وقد ترتبط هذه المخاطر بشبكة الإنترنت نفسها، أو بالبرنامج المُستخدم، أو بنظام التداول الالكتروني، إضافة .<br>إلى سوء استخـدام الخـدمـة من قبل المستثمر. لذا على المستثمر أن يُقر بأنه يـدرك ويقبل بهـذه المخاطر التي قـد يواجـهـها *أثناء التداول عبر شبكة اإلنتر نت، وأن شركة مسك للوساطة المالية لن تكون مسؤولة عن حاالت فشل االتصال أو تعطله أو تأخره عند التداول عبر اإلنترنت، كما أن الشركة لن تكون مسؤولة عن األخطاء الناتجة في أرصدة الحسابات نتيجة هذا الفشل أو العطل.*

*بعض مخاطر التداول عبر اإلنترنت: -*

*.1 فقدان كلمة المرور الخاصة بحساب المستثمر:*

*إن فقدان أو ضياع معلومات الدخول الخاصة بحساب المستثمر كاسم المستخدم وكلمة المرور، أو إهمال المستثمر المتمثل في عدم المحافظة عليهما، أو إفشاءها للغير قد يترتب عليه مخاطر عديدة تكمن في تمكن طرف ثالث من الدخول إلى حساب المستثمر وإساءة استخدام هذا الحساب.*

*.2 آلية عمل برنامج التداول عبر اإلنترنت:*

۔<br>إن عدم اطَّلاع المستثمر جيداً على وظائف برنامج التداول عبر الإنترنت قبل البدء باستخدامه قد يؤدي إلى ارتكابه أخطاءً قد ي مستقدمات المستقدمات المستقدمات المستثمر أن يجب المستقدمات المستخدام البرنامج قبل استخدامه للتعرف<br>تحقق خسارة غير مرغوب فيها، لذا يجب على المستثمر أن يطلع جيداً على دليل استخدام البرنامج قبل استخدامه للتعرف *على جميع وظائفه بشكل جيد، واالستفسار من الشركة عن أية أمور لم تتضح له من خالل دليل المستخدم.*

- \_\_ . . . \_\_ \_\_ .<br>3. أعطال شبكة الإنترنت: نظراً لأن الشركة لا تملك أي سيطرة على شبكة الإنترنت المستخدمة لتقديم خدمة التداول *للمستثمرين، فإن األعطال التي تتعر ض لها هذه الشبكة قد تؤدي إلى االنقطاع الجزئي أو التام للخدمة، األمر الذي يعني مع ً فقدان االتصال مع األوامر المدخلة إلى نظام التداول االلكتروني، وعلى المستثمر في مثل هذه الحالة االتصال فورا ّض لها ليقوم الوسيط بدوره بالسيطرة عر َ الوسيط وإبالغه بالمشكلة التي ت على األوامر المدخلة والعودة إلى الطريقة ألوامر العميل. ً التقليدية في التداول لحين عودة الخدمة وذلك وفقا*
- *.4 سرعة االتصال مع شبكة اإلنترنت: ً كما أنه ليس للشركة أي سيطرة على شبكة اإلنترنت كما ال إنه أيضا تملك أي سيطرة على سرعة اتصال المستثمر بها، األمر الذي قد يؤثر على كفاءة استقبال المعلومات أو تسييرها عبر اإلنترنت، مما قد يؤدي إلى حدوث تأخير في استالم معلومات التداول ورسائل التبليغ الواردة من نظام التداول بخصوص األوامر المدخلة، كما قد يترتب على هذا األمر تأخر إرسال أوامر الشراء والبيع إلى نظام التداول االلكتروني.*
	- *.5 ازدياد حدة نشاط حركة التداول بشكل مفاجئ: -*

*إن ازدياد نشاط حركة التداول بشكل مفاجئ أو حتى ازدياد شدة التزاحم على الخدمة التي تقدمها الشركة لمتعامليها قد يترتب عليه ازدياد زخم المعلومات التي يتم تراسلها من خالل شبكة اإلنترنت، األمر الذي قد يؤدي إلى احتمالية تأخر وصول المعلومات أو تحديث أسعار األوراق المالية على البرنامج المستخدم، إضافة إلى الدور الذي قد تلعبه في انقطاع أو فشل االتصال بالخدمة.*

*.6 أعطال جهاز الحاسب اآللي المستخدم من قبل المستثمر: -*

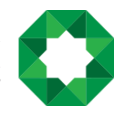

بنك صفوة الإسلامي Safwa Islamic Bank

*إن األعطال التي قد يتعرض لها جهاز الحاسب اآللي الخاص بالمستثمر قد تؤدي إلى تقليل فرصة إتمام العمليات أو عدم*  ي مستقدم المستقدم المستقدم المستقدم المستقدم المستقدم المستقدم المستقدم المستقدم المستقدم المستقدم المستقدمة ا<br>التمكن من تنفيذها نهائياً، أو عدم إمكانية الدخول إلى الإنترنت للاتصال بالخدمة، أو حتى عدم استلام رسائل التبليغ *من نظام التداول االلكتروني بخصوص األوامر المدخلة، لذا يجب على المستثمر إجراء الصيانة الدورية الالزمة لجهاز الحاسب اآللي الخاص به خشية تعرضه ألعطال مفاجئة.*

- *.7 أخطاء في أسعار ومعلومات تداول األوراق المالية التي يتم بثها من خالل برنامج التداول عبر اإلنترنت: قد تؤدي األعطال المذكورة أعاله والتي تتعرض لها األنظمة والبرمجيات، أو األجهزة وخطوط االتصال المستخدمة إلى وصول المعلومات بشكل خاطئ إلى المستثمر، لذا على المستثمر في حال مالحظة أي أخطاء في األسعار ومعلومات التداول وإبالغ الشركة بذلك خشية تحقق خسائر غير مرغوب فيها ً األخرى التوقف عن استخدام الخدمة فورا .*
	- *.8 تدخل طرف ثالث: -*

*هي عملية تدخل طرف ثالث في شبكة االتصال بما في ذلك اعتراض رسائل ً من المخاطر التي قد يتعرض لها المستثمر أيضا د مواقع شبكة ص ُّ َ ر َ التبليغ أو إرسالها من قبل المحتالين ومنتحلي شخصيات اآلخرين مثل األشخاص الذين يتمكنون من ت اإلنترنت والدخول إليها والعبث بها.*

*كما يشمل هذا النوع من المخاطر قيام طرف ثالث بإدخال برامج وأنظمة إلى جهاز الحاسب اآللي الخاص بالمستثمر بما في في أنظمة ً سبب ضررا ُ تلف االتصاالت وت ُ ذلك الفيروسات وبرامج التطفل والتسلل.... الخ، والتي يمكن أن تتداخل مع أو ت ً*الحاسب الآلي المستخدم. لذا يجب على المستثمر أن يقوم دائما بتشغيل البرامج الحاجبة والواقية من المتطفلين *والمتسللين، والبرامج المضادة للفيروسات )Firewalls لما تتطلبه ً (، والعمل على متابعة عملية تحديثها بشكل دوري ووفقا هذه البرامج األمر الذي يكفل الحد من مخاطر تدخل طرف ثالث في أجهزة الحاسب اآللي الخاصة بالمستثمر.*

- *.9 التعديالت الداخلية على أنظمة الحاسب اآللي التابع للمستثمر من قبل موظفيه ومستخدميه والعاملين لديه )في حال كان المستثمر شخص اعتباري(.*
- *.10 اإلهمال في التعامل مع البيانات الحساسة والسرية من قبل أشخاص يستخدمون أنظمة الحاسب اآللي الخاصة بالمستثمر أو البيانات المخزنة فيها.*
- *.11 عدم توفير البرامج الحاجبة والواقية )Firewalls )وكلمات السر وآليات مراقبة الدخول األخرى على جهاز الحاسب اآللي الخاص بالمتعامل، والتي تساعد في التقليل من مخاطر استخدام شبكة اإلنترنت في االتصاالت وفي تنفيذ عمليات التداول.*
- *.12 أية مخاطر أخرى ناجمة عن استخدام شبكة اإلنترنت. كما يقر المتعامل بأنه على علم بأن تقنيات األمن والحماية، والوسائل المستخدمة لغايات االقتحام والدخول إلى مواقع اإلنترنت والعبث بها واالعتراض والتدخل في اتصاالت اإلنترنت وأية مخاطر أخرى ناتجة عن استخدام شبكة اإلنترنت تتزايد بصور ة مطردة مع الوقت، وأنه من الضروري متابعة تحديث تقنيات وإجراءات األمن والحماية باستمرار، وتحسين اتصاالت اإلنترنت وآليات تنفيذ عمليات التداول التي تتم من خالل شبكة اإلنترنت.*

*بعض نصائح للمستثمر الذي يرغب باستخدام خدمة التداول عبر اإلنترنت: -*

*.1 خدمة التداول مع نظام التداول االلكتروني في البورصة: ً مباشرا ً عبر اإلنترنت ال تعني اتصاال*

- *على الرغم من أن المستثمر يقوم بمتابعة حركة تداول األوراق المالية بشكل حي، إضافة إلى قيامه بإدخال أوامر الشراء والبيع الخاصة به بنفسه دون الحاجة لالتصال مع الشركة لتفويضه بذلك، إال أنه يجب على المستثمر أن يدرك بأن أوامره*  ر جي صحيح المستقدم .<br>المدخلة يتم تمريرها أولا إلى أنظمة الشركة للتحقق إلكترونياً من كفاية الرصيد النقدي أو رصيد الأوراق المالية وأية شروط *إلى نظام التداول االلكتروني في البورصة. لذا على المستثمر أن ي ً أخرى، ومن ثم يتم توجيهها إلكترونيا تريث قبل الحكم على وصول األمر إلى نظام التداول االلكتروني وأال يحاول تكرار إدخال األمر حتى ال يؤدي ذلك إلى تنفيذ كميات مضاعفة غير مرغوب بشرائها أو بيعها، وعلى المستثمر أن يدرك ويوافق على أنه هو المسؤول دون سواه عن أي تكرار ألوامره المدخلة من خالل اإلنترنت.*
	- *.2 اطلع على سياسة الحماية والسرية التي تطبقها الشركة.*
	- *.3 اسأل الشركة عن كيفية االتصال المباشر مع خدمة الزبائن في حال رغبت في االستفسار عن الخدمة أو في حال وجود مشاكل تود إبالغ الشركة بها، وعن آلية العمل التي تعتمدها الشركة في حاالت الطوارئ.*
		- *.4 إن إدخال األوامر من خالل اإلنترنت ال يعني تنفيذها على الفور:*

*إن قيام المستثمر بإدخال أمر الشراء أو البيع من خالل البرنامج ال يعني تنفيذ هذا األمر على الفور، فقد يتأخر وصول األمر ً*ال*مدخل إلى نظام التداول للأسباب العديدة التي تم ذكرها سابقا، والمتمثلة في فشل أو تعطل شبكة الإنترنت أو الأنظمة والبرامج المستخدمة، أو تأخر ناتج عن آلية التحقق من األمر لدى أنظمة الشركة قبل تمريره إلى نظام التداول االلكتروني، أو نتيجة التزاحم الشديد على الخدمة المقدمة من قبل الشركة أو ازدي ً أيضا اد حدة نشاط حركة التداول في البورصة، أو* 

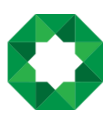

بنك صفوة الإسلامي Safwa Islamic Bank

.<br>نتيجــة تغيّر قـوى الـعرض والطلب قبل وصول الأمر إلى نظام التداول الالكـتروني وبالتالي يتم تسجيل الأمر على سجل الأوامر *بانتظار التنفيذ.*

*فعلى المستثمر أن يدرك بأن ما تقدمه الشركة هو خدمة إلدخال أوامر الشراء والبيع من خالل اإلنترنت فقط، وال يضمن أو غ بها وعدم محاولة تكرار إدخال نفس األمر. ّ ل َ ب ُ يقوم بتنفيذ هذه األوامر ويجب عليه أن يتابع حالة األمر المدخل التي ي*

*.5 تأخر تحديث أرصدة حساب المستثمر فور تنفيذ األمر:*

*في بعض الحاالت، وعلى الرغم من تنفيذ األمر المدخل، فقد ال يتم تحديث أرصدة الحساب بشكل فوري ومتزامن مع ، ً التنفيذ، وذلك يعود إلى احتمالية تأخر استالم رسالة التبليغ بتنفيذ األمر المدخل نتيجة لألسباب واألعطال المذكورة سابقا فعدم استالم رسالة تأكيد ال يعني بالضرورة عدم تنفيذ األمر، لذا يجب أن يتحلى المستثمر بالتروي ومتابعة الرسائل المستلمة*  .<br>وعدم محاولة إعادة إدخال الأوامر، وفي حال عدم استلام أي رسالة يُفضل الاتصال مع الشركة للاستفسار عن حالة الأمر *المدخل وإبالغ الموظف المسؤول بالشركة بالمشكلة.*

- *.6 يجب على المستثمر أن يتقيد بالمتطلبات الفنية الدنيا التي تحددها الشركة والواجب توفرها في خط االتصال مع شبكة اإلنترنت، وفي أجهزة الحاسب اآللي المستخدمة لتشغيل الخدمة.*
	- *.7 في حال ضياع كلمة المرور فإن العميل يقوم بما يلي:*

*االتصال مع الشركة على الخط الساخن والطلب من الموظف المسؤول بالشركة تغيير كلمة المرور الخاصة به )والتي تشمل إيقاف كلمة المر ور واستبدالها بكلمة جديدة( بعد أن تقوم الشركة بالتأكد من هوية المتعامل المتصل.*